#### **FSAB1402: Informatique 2 Techniques de Programmation Orientée Objet**

#### **Peter Van Roy**

Département d'Ingénierie Informatique, UCL

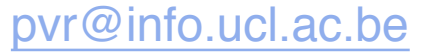

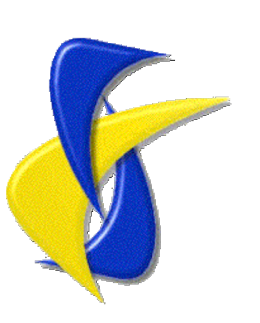

# **Ce qu'on va voir aujourd'hui**

- Quelques techniques importantes de programmation orientée objet
- L'utilisation de l'héritage multiple
	- C'est aussi un exemple de polymorphisme
- Les diagrammes de classe UML
	- Un outil pour voir la structure statique d'un programme orientée objet en un coup d'oeil
- La programmation à grande échelle
	- Comment faire un programme correct

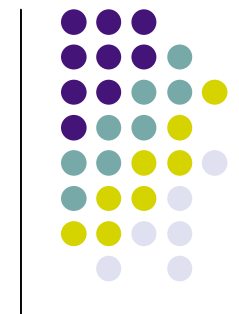

#### **Suggestions de lecture pour ce cours**

- Chapitre 6 (section 6.4):
	- Un exemple d'héritage multiple
	- Les diagrammes de classe UML
- Chapitre 5 (section 5.6)
	- La programmation à grande échelle

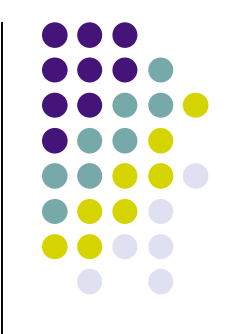

# **Résumé du dernier cours**

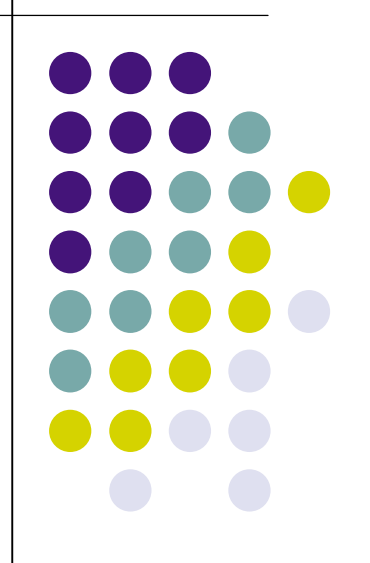

#### **Les objets et les classes**

- Un objet est une collection de procédures ("méthodes") qui ont accès à un état commun
	- L'état est accessible uniquement par les méthodes
- L'envoi procédural: il y a un seul point d'entrée à l'objet, qui se comporte comme une procédure avec un argument (le "message")
- Les classes: cela permet de créer plusieurs objets avec les mêmes méthodes mais un autre état
- Une syntaxe pour les classes: cela facilite la programmation et garantit qu'il n'y a pas d'erreurs de forme dans la définition des classes

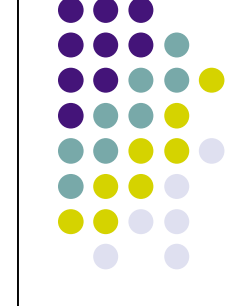

# **Le polymorphisme**

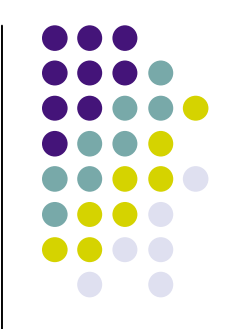

- Le polymorphisme est le concept le plus important (après l'abstraction!) dans la programmation orientée objet
- Des objets peuvent avoir la même interface mais une implémentation différente
	- {Line draw}, {Circle draw}, {Square draw}, …
- La même méthode peut marcher avec tous ces objets
	- Polymorphisme: la méthode accepte un argument de types (ici, de classes) différents. {F draw} peut marcher quand F est une ligne, un cercle, un carré, etc.
- Le principe de la répartition des responsabilités: chaque responsabilité est concentrée dans une partie du programme au lieu d'être morcelée partout
- Si chaque objet satisfait aux mêmes propriétés, cela marche!

#### **L'héritage**

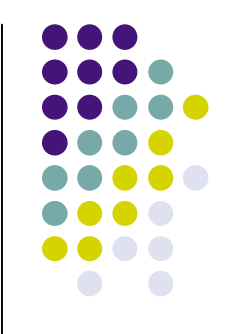

- La définition incrémentale des classes
	- Une classe est définie en prenant une autre comme base, avec des modifications et des extensions
	- Lien dynamique (le bon défaut) et lien statique (pour redéfinition)
- L'héritage est dangereux
	- La possibilité d'étendre une classe avec l'héritage est une autre interface à cette classe, une interface qui a besoin de maintenance comme les autres!
	- L'héritage versus la composition: nous recommandons d'utiliser la composition quand c'est possible
- Le principe de substitution
	- Si A hérite de B, alors toute procédure qui marche avec  $O<sub>B</sub>$  doit marcher avec  $O_{A}$
	- Avec ce principe, les dangers sont minimisés

# **L'utilisation de l'héritage multiple**

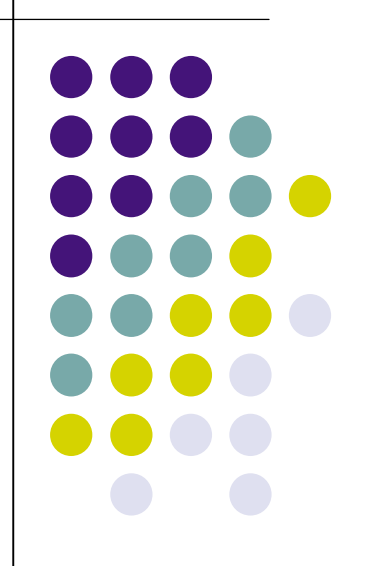

#### **Un exemple de l'héritage multiple**

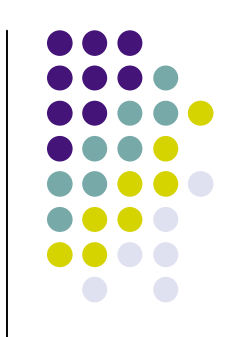

- L'héritage multiple est important quand un objet doit être deux choses dans un programme
- Nous allons élaborer un exemple d'une librairie pour manipuler des figures graphiques
	- **Lignes, cercles et figures plus complexes**
- Nous allons définir une opération pour créer une figure qui est une collection de figures plus simples
	- Nous utiliserons l'héritage multiple pour définir cette opération
- L'idée de cet exemple vient de Bertrand Meyer dans son livre "Object-Oriented Software Construction". Ce livre montre bien l'utilité de l'héritage multiple.

## **Figures géometriques**

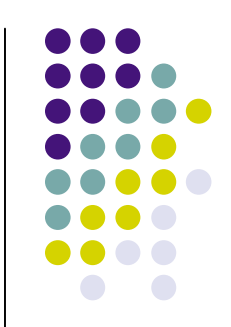

• Nous définissons d'abord la classe Figure pour modéliser des figures géometriques dans un programme:

**class** Figure

#### … **end**

- Nous supposons qu'il y a trois méthodes pour chaque figure: init, move(X Y) et display
- Toutes les figures hériteront de Figure
	- Figure doit alors contenir les méthodes qui marchent pour toute figure

# **Définition de la classe Figure**

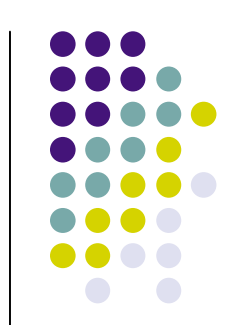

 La classe Figure dans notre exemple sera très simple: elle donnera une erreur quand on essaie d'invoquer un objet avec une méthode nonexistante:

```
class Figure
     meth otherwise(M)
        {Browse 'Error: message '#M#' not understood'}
     end
end
```
- Dans le livre du cours, l'erreur est indiquée avec une exception (l'instruction **raise**)
	- Nous ne verrons pas les exceptions dans ce cours

#### **Définition de la classe Line**

• La classe Line modélise les lignes droites:

```
© 2007 P. Van Roy. All rights reserved.
class Line from Figure
     attr canvas x1 y1 x2 y2
     meth init(Can X1 Y1 X2 Y2)
        canvas:=Can
        x1:=X1 y1:=Y1
        x2:=X2 y2:=Y2
     end
     meth move(X Y)
       x1:=@x1+X y1:=@y1+Y x2:=@x2+X y2:=@y2+Y
     end
     meth display
        {@canvas create(line @x1 @y1 @x2 @y2)}
     end
end
```
#### **Surface de dessin: canvas**

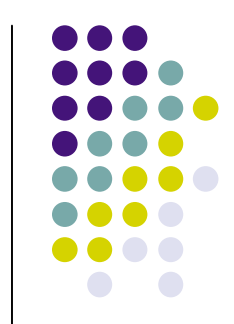

- La définition de Line introduit le concept de "canvas", qui est une surface de dessin
- Le canvas est défini par une librairie graphique du système Mozart, le module QTk
- Pour compléter l'exemple, nous allons utiliser QTk et le canvas
	- Nous ne verrons qu'une petite partie de ce que peut faire QTk. Pour plus d'informations, vous pouvez regarder chapitre 10 dans le livre du cours.

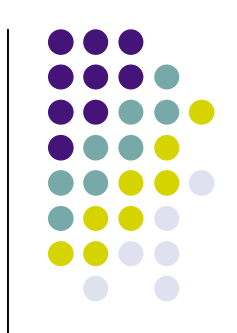

#### **Définition de la classe Circle**

La classe Circle modélise les cercles:

```
class Circle from Figure
    attr canvas x y r
    meth init(Can X Y R)
        canvas:=Can
      x:=X y:=Y r:=R
    end
    meth move(X Y)
       x:=@x+X y:=@y+Y
    end
    meth display
        {@canvas create(oval @x-@r @y-@r @x+@r @y+@r}
    end
```
**end**

#### **Définition des figures composées**

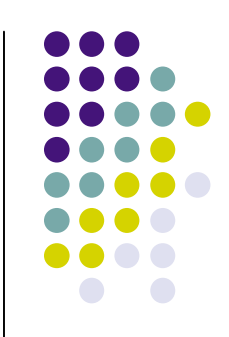

- Pour définir les figures composées, nous allons définir une classe CompositeFigure qui hérite de Figure et d'une autre classe, LinkedList
	- LinkedList définit une abstraction de liste enchainée
- Un objet de CompositeFigure est donc à la fois une Figure et une LinkedList!
	- Attention: l'héritage multiple ne marche pas avec toutes les classes. L'héritage multiple marche ici parce que Figure et LinkedList sont complètement indépendantes.
- Maintenant que nous avons toutes les classes, nous pouvons faire un résumé de la structure de notre librairie, dans un diagramme de classe
	- Modeling Language<sub>®</sub> 2007 P. Van Roy. All rights reserved. Le diagramme de classe fait partie d'une méthodologie de construction de programmes orienté-objet, appelé UML (Uniform

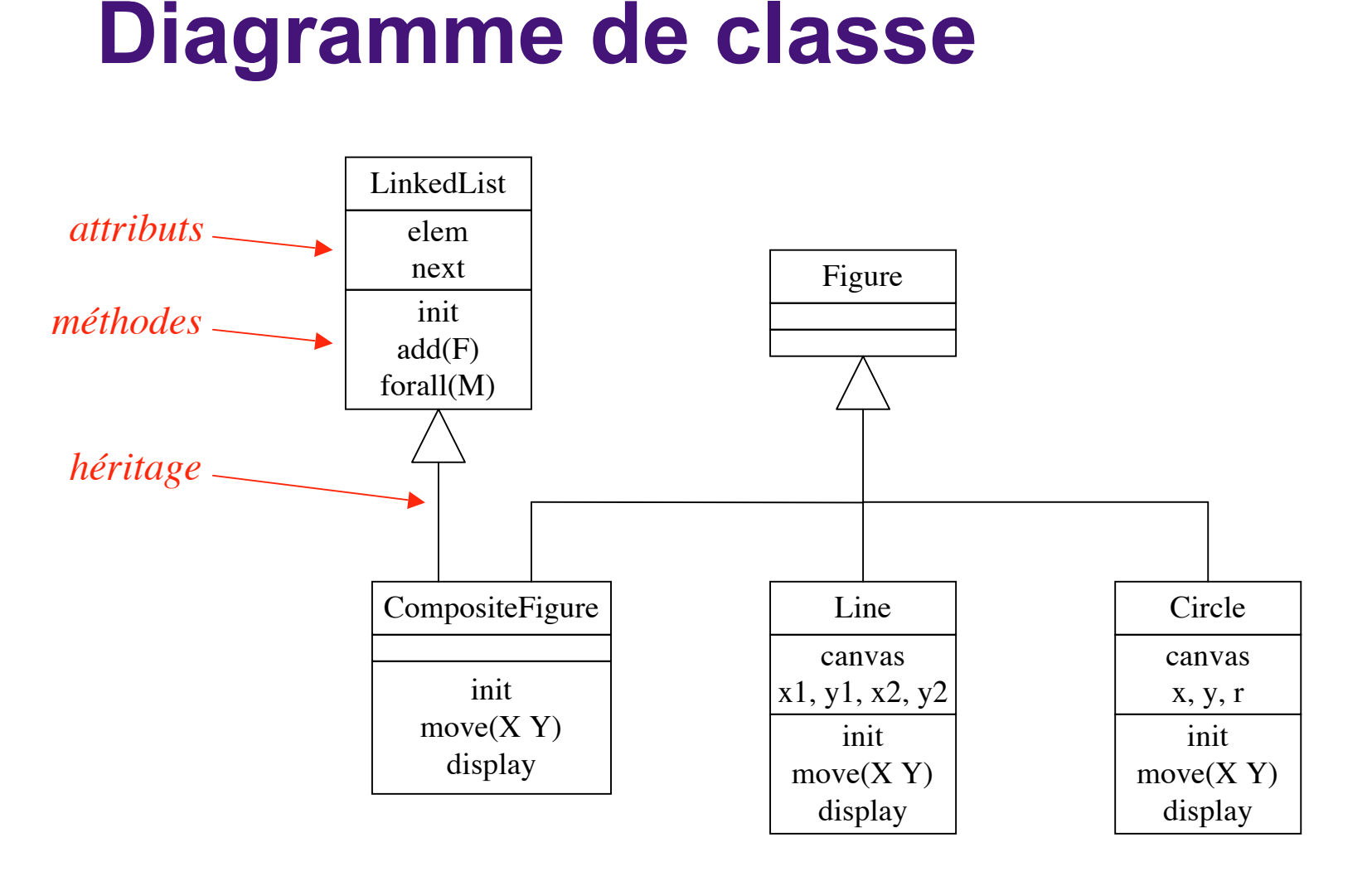

 On peut décrire la structure de la librairie avec un diagramme, appelé "diagramme de classe"

#### **Définition de la classe LinkedList**

La classe LinkedList implémente une liste enchainée:

```
class LinkedList
    attr elem next
    meth init(elem:E<=null next:N<=null)
       elem:=E next:=N
    end
    meth add(E)
       next:={New LinkedList init(elem:E next:@next)}
    end
    meth forall(M)
       if @elem\=null then {@elem M} end
       if @next\=null then {@next forall(M)} end
    end
end
```
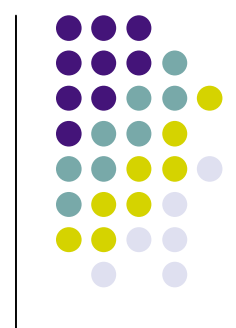

# **Commentaires sur la définition de LinkedList**

- 
- $\bullet$  Il y a trois méthodes: init, add(E) et forall(M)
- La méthode init utilise des initialisations à option
	- Si on appelle init sans mentionner elem, la valeur null sera donnée par défaut (et de même pour next)
- La méthode add(E) ajoute E au début de la liste
- La méthode forall(M) invoque chaque objet de la liste avec le message M

## **Définition de la classe CompositeFigure**

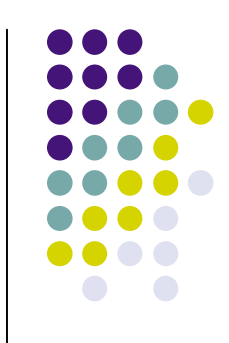

 La classe CompositeFigure modélise une figure qui est fait d'une collection d'autres figures:

```
class CompositeFigure from Figure LinkedList
    meth init
        LinkedList,init
    end
    meth move(X Y)
        {self forall(move(X Y))}
    end
    meth display
        {self forall(display)}
    end
end
```
# **Commentaires sur la définition de CompositeFigure**

- 
- La classe CompositeFigure a trois méthodes, init, move $(X Y)$  et display, comme toute figure
- La méthode init est une redéfinition
	- L'utilisation d'un lien statique est nécessaire pour initialiser LinkedList
- Les définitions de move(X Y) et display sont un bel exemple de polymorphisme
	- Elles utilisent la méthode forall de LinkedList. La généralité de forall se montre très utile!

## **La beauté de l'héritage et du polymorphisme**

- 
- Est-ce que vous appercevez la beauté de cette définition de CompositeFigure?
- Une figure peut être une collection d'autres figures, et certaines de ces figures peuvent elles-mêmes être des collections d'autres, et ainsi de suite
- La structure de l'héritage et l'utilisation du polymorphisme garantissent que tout marchera toujours bien
	- Toutes les classes, Line, Circle et CompositeFigure, comprennent les messages move(X Y) et display

# **Exécution de l'exemple (1)**

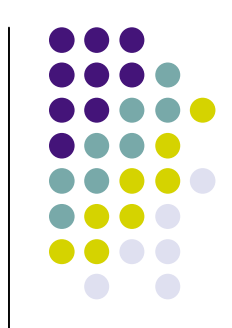

Nous définissons d'abord un canvas avec le module QTk (\*) :

```
declare
W=250 H=150 Can
Wind={QTk build
           td(title: "Simple graphics"
               canvas(width:W height:H bg:white handle:Can)}
{Wind show}
```
- Ceci définit une fenêtre qui contient un canvas avec largeur 250 pixels et hauteur 150 pixels
- (\*) Pour utiliser QTk il faut d'abord le charger:

**declare** [QTk]={Module.link ["x-oz://system/wp/QTk.ozf"]}

## **Exécution de l'exemple (2)**

• Maintenant nous pouvons définir une figure composée:

**declare** F1={New CompositeFigure init} {F1 add({New Line init(Can 50 50 150 50)}) {F1 add({New Line init(Can 150 50 100 125)}) {F1 add({New Line init(Can 100 125 50 50)}) {F1 add({New Circle init(Can 100 75 20)})

- Pour afficher cette figure: {F1 display}
- Pour déplacer cette figure: {F1 move(10 10)}

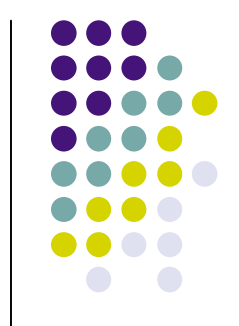

## **Exécution de l'exemple (3)**

 Voici une série de commandes qui affiche un dessin plus compliqué:

```
for I in 1..10 do
   {F1 display}
   {F1 move(3 ~ 2)}end
```
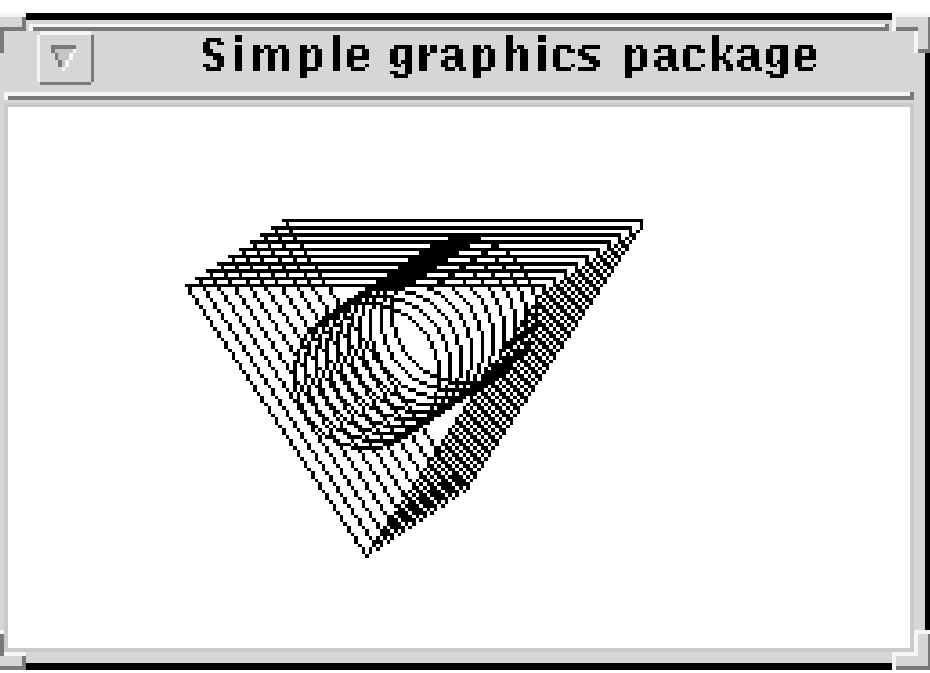

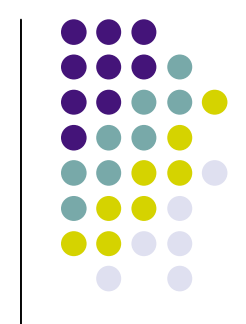

### **Une définition alternative**

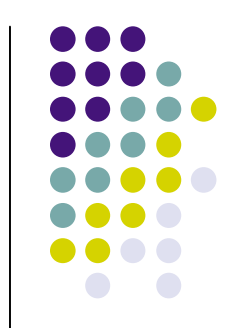

Il est possible de définir CompositeFigure avec l'héritage simple:

```
© 2007 P. Van Roy. All rights reserved.
class CompositeFigure from Figure
      attr figlist
      meth init
         figlist:={New LinkedList init}
      end
      meth add(F)
         \{\textcircled{a} figlist add(F)}
      end
      meth move(X Y)
          {@figlist forall(move(X Y))}
      end
      meth display
          {@figlist forall(display)}
      end
end
```
#### **Diagramme de classe pour la définition alternative**

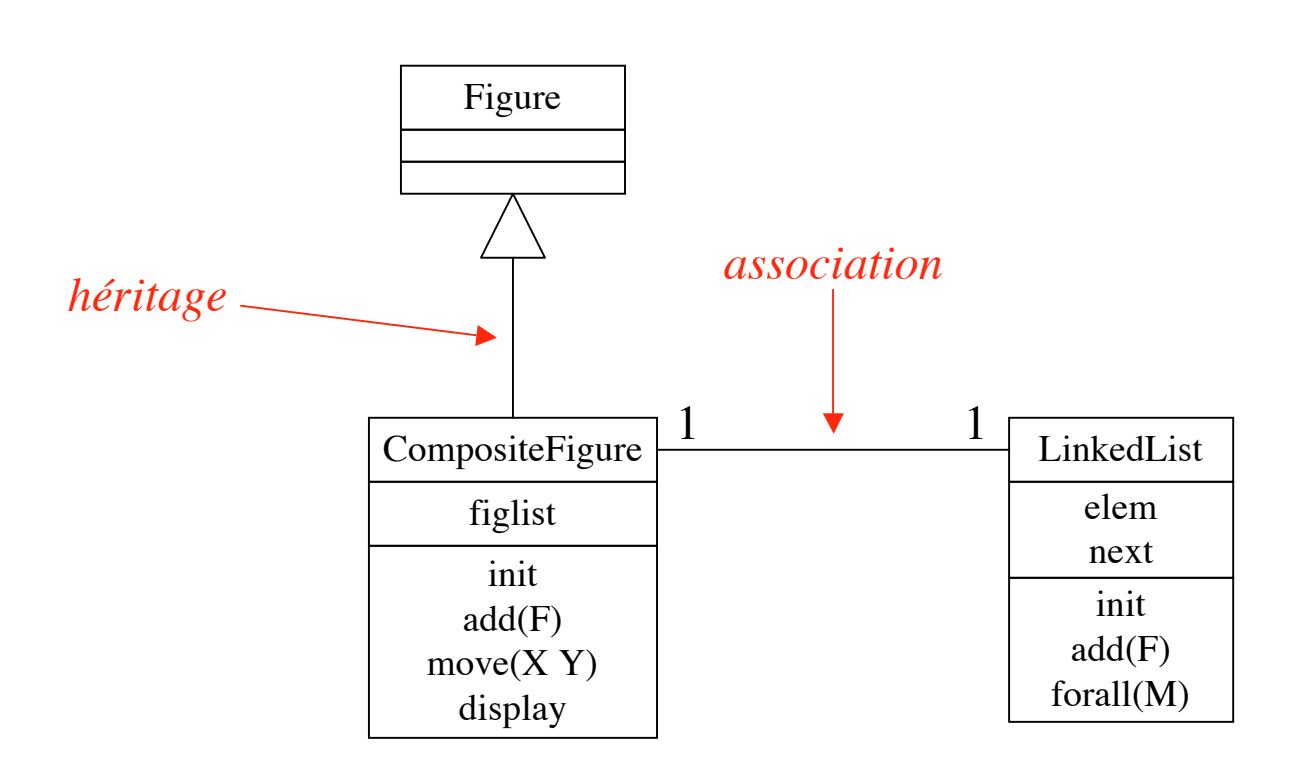

 Chaque CompositeFigure contient une LinkedList. Cette relation s'appelle une association.

# **Limites des diagrammes de classe**

- Les diagrammes de classe sont omniprésents dans la programmation orienté-objet industrielle
	- Il faut faire attention à bien comprendre leurs limites
- Ils spécifient la structure statique d'un ensemble de classes
	- Ils ne spécifient pas le comportement d'une classe
		- Par exemple, la séquence d'invocations entre deux objets
	- Ils ne spécifient pas les invariants du programme (spécification)
		- Une spécification est une formule mathématique, pas un programme!
- Ils ne modélisent qu'un niveau dans la hiérarchie d'un programme (voir plus loin dans ce cours)
	- Un programme a généralement plusieurs niveaux

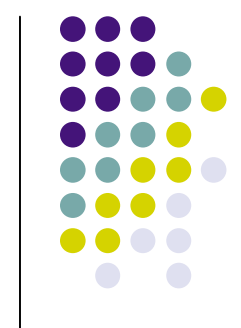

## **Commentaires sur la définition alternative**

- 
- Cette définition utilise la composition: il y a un attribut figlist qui contient un objet LinkedList
- Il y a une quatrième méthode, add(F), dans CompositeFigure, qui n'est pas dans la spécification de Figure
- Comparaison des deux définitions:
	- Héritage multiple: chaque CompositeFigure est aussi une LinkedList. On peut faire des calculs LinkedList directement sur les CompositeFigure.
	- Héritage simple: la structure de CompositeFigure est complètement cachée. Cela protège des CompositeFigure des calculs autres que des calculs pour les figures.

#### **Mise à l'échelle de l'exemple**

- La librairie qu'on a défini est très simple
- Qu'est-ce qu'il faut faire pour en faire une vraie librairie de grandeur réelle?
	- Un plus grand nombre de figures
	- Mettre le canvas ailleurs (un argument de display)
	- Création d'un "journal" (créer une figure comme une séquence de commandes)
	- Plus de souplesse dans le display
	- … ?

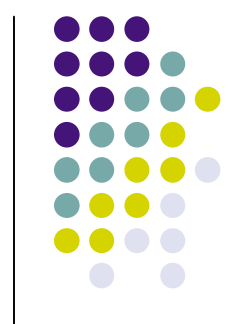

**Programmation à grande échelle ("in the large")**

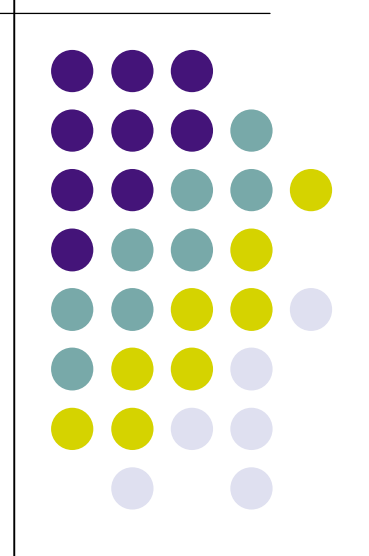

### **Programmation à grande échelle**

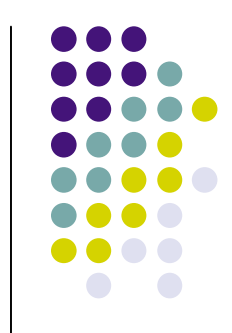

- Par définition, la programmation à grande échelle ("in the large") est la programmation par une équipe
	- C'est ici que le génie logiciel ("software engineering") devient très important
	- Par définition, la programmation à petite échelle ("in the small") est la programmation par une seule personne
- Il s'agit d'avoir une discipline qui permet de gérer des programmes dont chacun ne connaît qu'une partie
	- La psychologie joue une grand rôle: garder une équipe motivée, loyale, heureuse, etc. Cela fait partie d'un bon management.
	- Mais il y a aussi quelques règles plus techniques…
- On va donner des règles qui marchent avec de petites équipes (jusqu'à une dizaine de personnes)
	- Pour de plus grandes équipes (milliers de personnes pour certains projets industriels comme Airbus, etc.) il y a encore d'autres règles!

### **Gérer l'équipe**

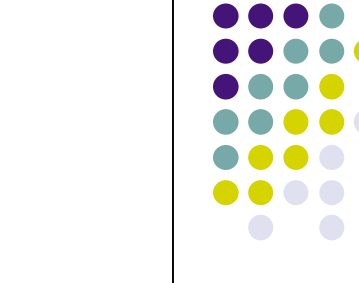

- La première chose est de s'assurer que l'équipe est bien coordonnée:
	- La responsabilité de chaque personne doit être compartimentalisée (par exemple, limitée à un composant ou un module)
	- Par contre, les connaissances doivent être échangées librement (pas d'informations secrètes!)
	- Les interfaces entre les composants doivent être soigneusement documentées. Une bonne documentation est un pilier de stabilité.

## **Méthodologie de développement**

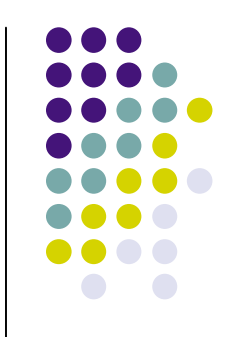

- On ne peut pas tout prévoir!
	- Une méthodologie où on essaie de tout spécifier dès le début est vouée à l'échec!
- Une méthodologie qui marche bien est le développement incrémental (aussi appelé développement itératif)
	- On fait pousser un programmer comme un être vivant: on commence petit et on grandit

# **Développement incrémental**

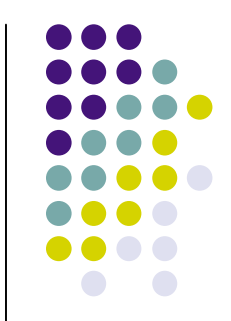

- On commence avec un petit nombre d'exigences. On fait alors une petite spécification de programme, et on fait un petit programme.
- Ensuite, on ajoute des exigences au fur et à mesure, selon l'expérience avec le programme précédent. A chaque itération, on fait un programme qui tourne et qui peut être testé et évalué par ses utilisateurs potentiels.
- Ne pas "optimiser" pendant le développement! Ne pas faire un programme plus compliqué uniquement pour augmenter sa vitesse. Utilisez des algorithmes simples avec une complexité acceptable.
	- L'optimisation prématurée est à l'origine de tout mal
	- On optimise à la fin, en mésurant les performances
- Pendant le processus, il faut parfois reorganiser le programme parce qu'on réalise qu'il est mal structuré. Cela s'appelle "refactoring".

# **Faire un programme correct: à la conception (raisonnement)**

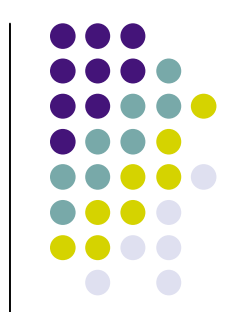

- Les exigences ("requirements")
	- Il faut d'abord bien comprendre le problème qu'on veut résoudre!
- La spécification
	- Il faut bien spécifier le comportement du programme qui va résoudre notre problème
	- Souvenez-vous des trois piliers:
		- La spécification est une formule mathématique
		- Le programme est un code dans un langage de programmation
		- La sémantique fait le lien entre les deux
- Exemple de Account
	- Spécification: {A getBal(B)} {A transfer(S)} {A getBal(B')} => B+S=B' (un invariant)
	- Programme: implémentation de la classe Account
	- Preuve que le programme satisfait l'invariant: avec la sémantique

## **Conception par contrat ("design by contract")**

- Une méthode de concevoir de programmes corrects, développé principalement par Bertrand Meyer pour le langage Eiffel
- Idée: chaque abstraction de données implique un contrat entre le concepteur et les utilisateurs de l'abstraction
	- Les utilisateurs doivent garantir que l'abstraction est appelée correctement
	- En retour, le concepteur garantit que l'abstraction se comporte correctement
	- L'abstraction peut souvent vérifier si l'utilisateur l'appelle correctement. Ces vérifications sont faites à l'interface, pas dans l'intérieur qui alors n'est pas encombrée.
- Il y a une analogie avec la société humaine
	- Contrats entre personnes, contrôle à la frontière

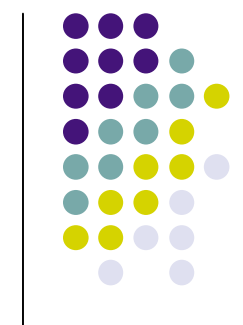

### **Faire un programme correct: à l'exécution (tests)**

- En général, il est essentiel de faire des tests
	- Principe: Toute partie du programme qui n'a pas été testée ne marche pas
- Différentes formes de test
	- Unit test: tester chaque partie d'une application individuellement
		- C'est possible avec l'interface interactive de Mozart
	- Application test: tester l'application comme un tout
		- Par exemple, des tests d'utilisation par un utilisateur
- On peut dire beaucoup plus sur les tests

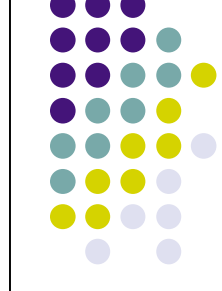

#### **Structure du programme**

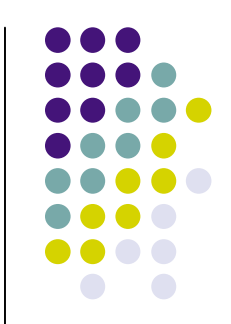

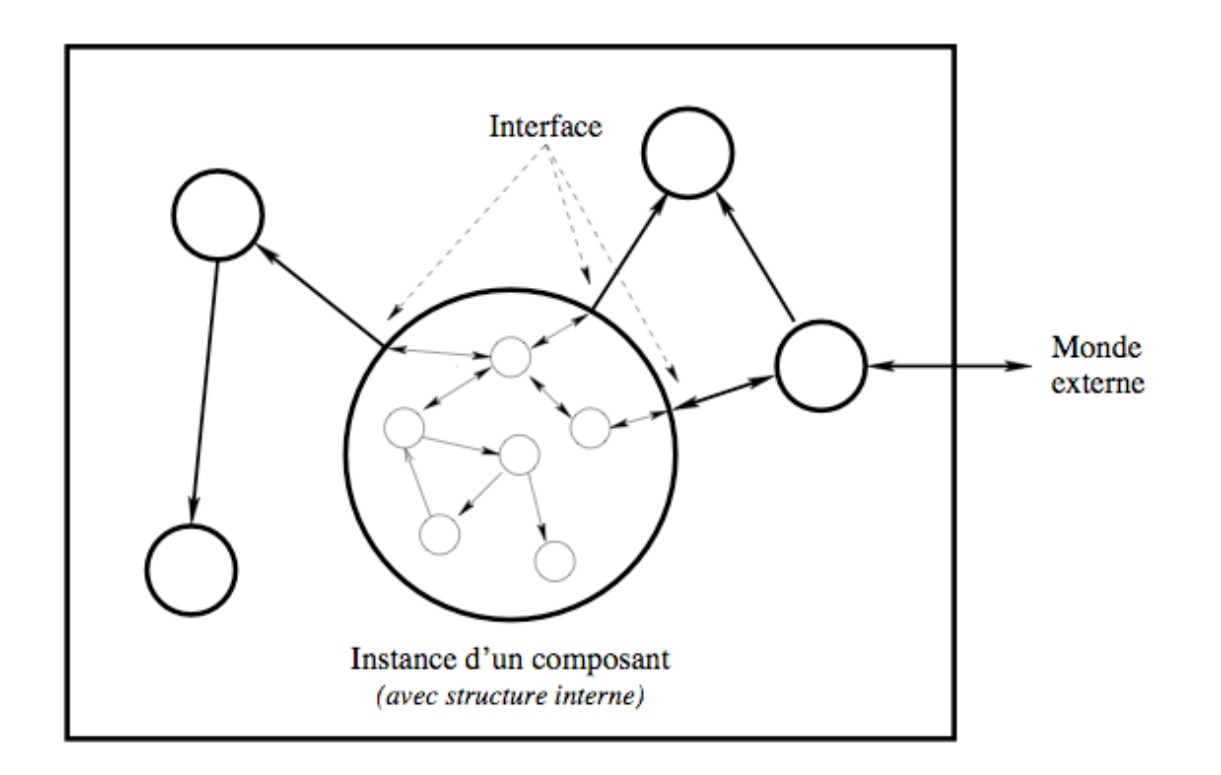

- **En général, on utilise une structure hiérarchique**
- A chaque niveau, l'application est un graphe de composants, avec des interfaces entre les composants
- Chaque composant est lui-même un graphe à l'intérieur

#### **Les composants: quelques conseils**

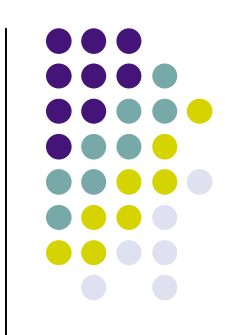

- Communication entre composants:
	- Il faut choisir le protocole de communication
	- Voir le transparent suivant
- Compilation efficace versus exécution efficace
	- Exécution efficace: les composants sont compilés ensemble (avec une analyse globale du compilateur)
	- Compilation efficace: chaque composant est compilé indépendamment (aucune analyse)
- Faciliter la maintenance
	- La maintenance se fait pendant toute la durée de vie du composant
	- De préférence, chaque décision de conception devrait être cachée dans un seul composant (par exemple, le format des données qui est connu uniquement par une seul composant). On dit que le composant a un "secret".
	- Il faut éviter de changer les interfaces

#### **Communication entre composants**

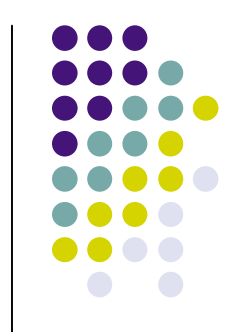

- Appel de procédure/fonction/objet: Le composant qui appelle l'autre s'arrête et attend une réponse (par exemple, un client/serveur)
- Coroutine: Quand il est appelé, chaque composant continue là où il s'était arrêté la dernière fois (par exemple, deux joueurs d'échecs)
- Concurrent et synchrone: Chaque composant exécute de façon indépendante des autres. Quand un composant appelle un autre, il attend le résultat. (deux joueurs d'échecs qui réfléchissent tout le temps)
- Concurrent et asynchrone: Chaque composant exécute de façon indépendante des autres. Un composant peut envoyer un message à un autre sans attendre le résultat. (une équipe de football)
- Boîte à courrier (variante de concurrent asynchrone): Un composant dépose un message dans la boîte d'un autre. L'autre peut lire uniquement les messages qui l'intéresse (choisis avec pattern matching).
- Modèle de coordination (variante de concurrent asynchrone): Un composant dépose un message dans un ensemble commun. Un autre le prend. Les deux composants ne se connaissent pas. (par exemple, un groupe d'imprimantes)

# **Résumé**

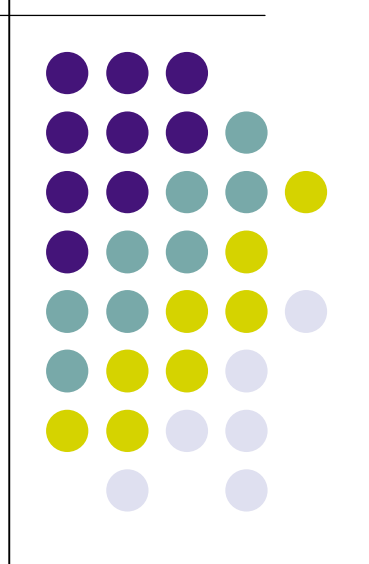

#### **Résumé**

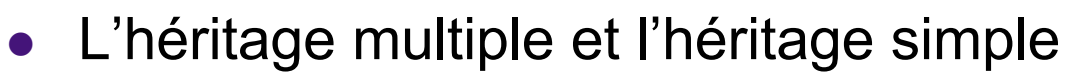

- Définition de CompositeFigure qui est à la fois une Figure et une LinkedList
- Les diagrammes de classe UML
	- Ils permettent de voir en un coup d'oeil la structure statique du programme
	- Limites des diagrammes de classe
- La programmation à grande échelle ("in the large")
	- Organisation de l'équipe, le développement incrémental, la structure hiérarchique, les composants
	- Faire un programme correct:
		- Le raisonnement (a priori): conception par contrat
		- Les tests (a posteriori): unit test, application test